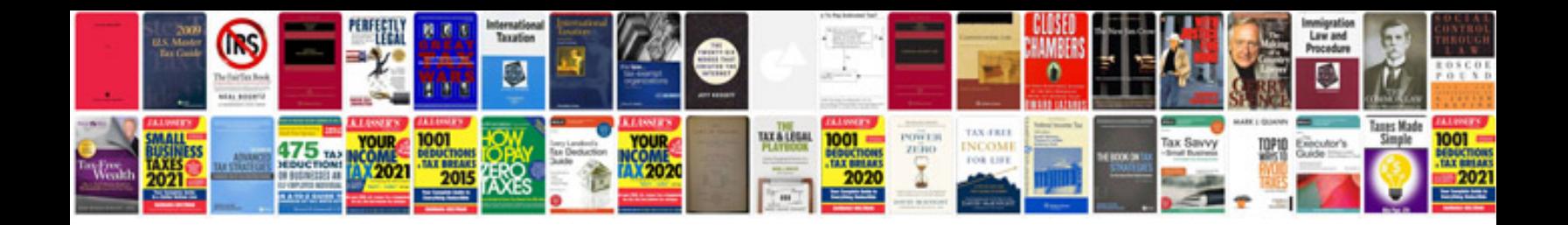

**Sop template google docs**

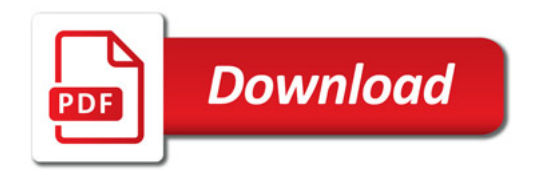

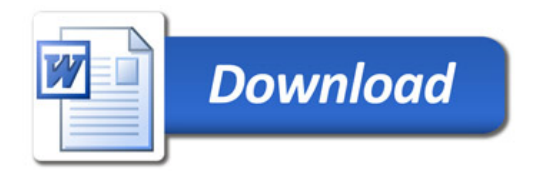